# MEMORIA FINAL DEL GRUPO DE TRABAJO DEL IES ALBAIDA

### **Título***:*

Uso de moodle como apoyo a la enseñanza presencial en formación profesional

# Código:

20401GT081

#### Coordinador:

Manuel Francisco García Gálvez

# **ÍNDICE**

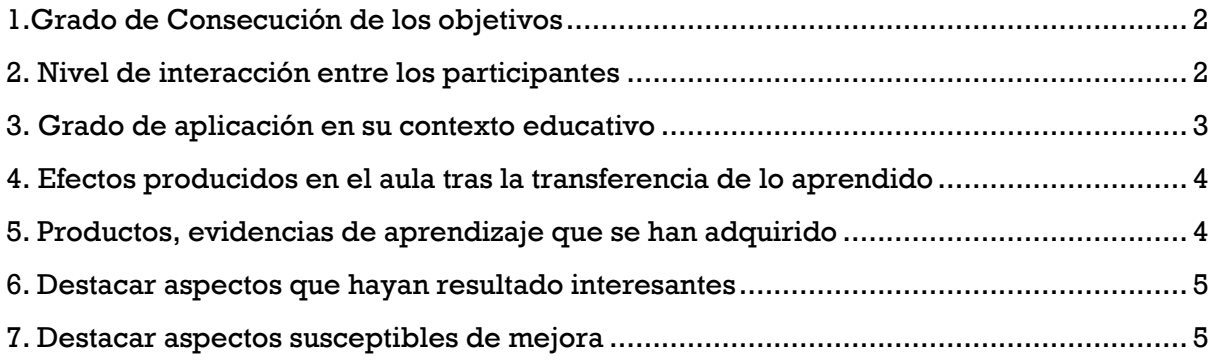

# <span id="page-1-0"></span>1.Grado de Consecución de los objetivos

#### 1.a.Objetivos conseguidos.

Tan solo dos de los integrantes que inicialmente tenían previsto participar en el grupo de trabajo no han podido hacerlo se trata de Susana Escamilla y Nuria Bellón. En relación con los objetivos planteados en nuestro proyecto podemos afirmar que:

#### Objetivo nº 1.

"Iniciar o profundizar en la aplicación de entornos de aprendizaje virtual como complementos de la enseñanza presencial". Se ha alcanzado totalmente ya que todos/as los/as integrantes del grupo han desarrollado, al menos, el 90 % de las actuaciones previstas, destacando el elevado grado de satisfacción con las actividades propuestas, pudiéndose constatar tanto por el seguimiento de las actividades de autoformación como por el nivel de desarrollo de los cursos Moodle de los/as integrantes del grupo.

#### Objetivo nº 2.

"Crear, al menos, un curso para una de las materias que impartimos donde desarrollemos esta estrategia metodológica". Se ha alcanzado totalmente, teniendo todos/as los/as integrantes del GT, al menos, un curso activo y con un elevado grado de desarrollo. Creemos necesario destacar que una parte importante de los cursos alojados en la plataforma Moodle2 del servidor de nuestro centro ya han sido migrados a la nueva plataforma Moodle centros que la Consejería ha puesto a disposición de los centros.

#### 1.b. Objetivos no conseguidos.

#### Objetivo nº 3.

"Dinamización de metodologías centradas en el alumnado tales como ABP, aprendizaje cooperativo, etc.". Este Objetivo los calificamos "en proceso". Si tenemos en cuenta que era el objetivo más ambicioso y que requería haber superado las fases de aprendizaje de la plataforma, implicaba un elevado nivel de coordinación y de puesta en común de posibles experiencias. Todo este proceso se ha visto gravemente distorsionado por las actuales circunstancias, de manera que el profesorado ha tenido que atender multitud de situaciones "urgentes" que han impedido establecer espacios de reflexión en los que planificar y poner en marcha este tipo de acciones. Por ello, ha quedado a la iniciativa individual la indagación en este tipo de estrategias a través del uso de Moodle.

El principal problema que hemos encontrado es el uso de la plataforma Colabora, para muchos integrantes del grupo no resulta sencilla de utilizar y comentan que no es intuitiva, por otra parte ha tenido bastantes fallos de acceso especialmente en Enero y Febrero y después en casos puntuales.

#### <span id="page-1-1"></span>2. Nivel de interacción entre los participantes

Este apartado es, quizás, uno de los puntos fuertes de los GT sobre Moodle de nuestro centro. La elaboración de una lista de chequeo de actuaciones con su temporalización correspondiente asociada a la creación de un curso Moodle, de autoformación sobre el uso de Moodle ha sido todo un acierto. Se han conseguido varios objetivos:

- 1. Conocer la plataforma Moodle trabajando en la misma.
- 2. Mantener un elevado grado de coordinación de los participantes a través de los foros del curso.
- 3. Aumentar la motivación con la introducción de las insignias digitales.

En el curso de autoformación los distintos integrantes del grupo aprendieron a realizar distintas acciones para configurar sus cursos, así como distintos aspectos de los recursos y actividades. Una vez concluido el curso pasaron del rol de alumno al de profesor con la consecución de todos los objetivos planteados. Una actividad que causó gran motivación puesto que veían la aplicación que dichos recursos presentan en el aula, además de la satisfacción personal al conseguir las insignias por la finalización de las tareas.

Mientras realizaban este curso, los integrantes del grupo elaboraran un curso real utilizando una plantilla con el diseño acordado previamente en la reunión. Acordamos utilizar un diseño con temas en pestañas incluyendo elementos gráficos e imágenes. Estas acciones fueron realizadas por cada profesor buscando los recursos adecuados, imágenes, manuales de ayuda…En algunas ocasiones, fue necesario el asesoramiento del coordinador del grupo de trabajo o de otros profesores que tenían más experiencia en Moodle.

Además, los/as coordinadores/as han establecido horarios semanales donde el resto de compañeros/as han podido comentar y resolver dudas. Además, hemos mantenido un contacto continuo mediante un grupo de WhatsApp y hemos mantenido distintas reuniones presenciales, aprovechando los días que teníamos reunión de departamento una vez concluida esta.

Por último, se ha hecho un seguimiento de nuestra actividad en la plataforma Colabora. Hemos intentado plasmar en colaborar las aportaciones de cada uno y recopilar distintos recursos de ayuda, a pesar de que como hemos dicho antes hemos tenido bastantes dificultades en la utilización de la plataforma COLABORA

En concreto hemos mantenido las siguientes reuniones presenciales:

- $-21$  de noviembre
- ⎯ 19 de diciembre
- ⎯ 30 de enero
- ⎯ 20 de febrero

Finalmente hemos mantenido una reunión virtual para llegar a las conclusiones finales del grupo y aprobar la memoria.

# <span id="page-2-0"></span>3. Grado de aplicación en su contexto educativo

El grado de impacto en el centro es elevado, siendo uno de los centros educativos con un mayor número de cursos activos en Moodle2. Prueba de ello, es que somos uno de los 5 centros en Andalucía con servidor propio a los que se le aplica un sistema de control personalizado del grado de ocupación de los directorios donde se almacenan los datos de la plataforma Moodle2 para evitar colapsos del citado servidor.

El uso de la plataforma Moodle2 está ampliamente consolidado entre el profesorado de FP de nuestro centro con más 90 cursos activos. Módulo como el Proyecto Integrado o el recientemente creado Módulo Integrado (consecuencia COVID-19) se desarrollan mayoritariamente a través de la plataforma.

Con relación a la mejora del Proyecto de Centro, desde hace años los/as integrantes del GT y en general del Departamento de Sanidad hemos sido firmes partidarios de incorporar el "Blended-learning" como parte de las estrategias metodológicas de nuestro centro. También es cierto que, durante los últimos cursos, se crearon diversas corrientes, especialmente, en relación al uso de las herramientas de Google. Pero dada la apuesta de la Consejería por dotar de una plataforma Moodle propia a nuestro sistema educativo y en previsión de posibles situaciones en las que existan restricciones a la enseñanza presencial, creemos que es el momento de incorporar el uso de esta plataforma de un modo integral en la labor docente de nuestro instituto.

La utilización de la plataforma Moodle está incluida como una de las propuestas de mejora para el presente curso (propuesta 2.2.1) dentro del Plan de Mejora 2019/2020 e igualmente el Grupo de Trabajo se ha incorporado al Plan de Formación del Profesorado 2019/2020.

# <span id="page-3-0"></span>4. Efectos producidos en el aula tras la transferencia de lo aprendido

El centro cuenta con más cursos moodle disponibles para trabajar con el alumnado y profesorado que conoce las aplicaciones que puede tener en el aula como herramienta de trabajo y como sistema de comunicación con el alumnado.

En las programaciones didácticas y en las adecuaciones de las programaciones realizadas durante el tercer trimestre se ha incluido la utilización de la plataforma moodle en cuanto a la realización de cuestionarios a través de ella, entrega de actividades y tareas, etc.

Por otra parte, con respecto al cambio en la organización, podemos decir que qué utilizamos un curso de moodle de gestión del departamento de sanidad que hemos empleado como medio de comunicación a través de los foros, además las programaciones didácticas de los distintos módulos se han entregado en este curso y en el disponemos distintos documentos y normativa de interés para el departamento.

Para los alumnos el uso de cursos en Moodle, les resultado motivador y muy accesible, además mejora su competencia digital. Tener centralizado las actividades y realizar cuestionarios de autoevaluación les ha resultado muy útil.

Con respecto a los Profesores, podemos afirmar que hemos consolidado Moodle como un complemento indispensable de las clases presenciales de la mayoría de los módulos que se imparten en el departamento de sanidad. La utilización de foros, actividades tipo tarea, cuestionarios y glosarios han sido especialmente valorados por el profesorado.

# <span id="page-3-1"></span>5. Productos, evidencias de aprendizaje que se han adquirido

Se adjunta enlace a la copia de seguridad del curso de autoformación en moodle que hemos utilizado, así como a una presentación con pantallazos de los distintos cursos de moodle que se han creado tanto para módulos como para gestión del departamento y entrega de los proyectos de los cursos de segundo curso de los distintos ciclos.

Enlace al Moodle 2 de [la Familia De Sanidad del IES Albaida](http://www.juntadeandalucia.es/averroes/centros-tic/04005958/moodle2/course/index.php?categoryid=13)

[Copia de Seguridad del Curso de Autoformación en Moodle](https://drive.google.com/file/d/10w-OdHUe5LitUKx6dc9QilrSKQ2CvY0d/view?usp=sharing)

#### Ejemplos de Cursos de [integrantes del grupo de trabajo](https://docs.google.com/presentation/d/1RDp1zzn6j5IRWFB6Su_IRl2yuEUdhMAsaKcZAp1x88w/edit?usp=sharing)

Por último, hemos realizado una recopilación de recursos sobre moodle, incluyendo un manual de profesor y distintos videotutoriales.

#### <span id="page-4-0"></span>6. Destacar aspectos que hayan resultado interesantes

Consideramos muy útil la creación de un curso de autoformación, en la que hemos podido tener la experiencia como alumnos en moodle empleando las distintas actividades y recursos que ofrece moodle y una vez finalizado este con éxito y obtenida la correspondiente digital poder ver como están configuradas las actividades para poder trasladarlas a nuestros cursos.

Así mismo, la lista de tareas empleada nos ha facilitado conocer en cada momento por donde nos encontrábamos en relación con las tareas programadas por el grupo.

También consideramos un acierto, que acordásemos tener un formato común en todos los cursos ya que esto facilita el acceso de los alumnos y hace más fácil su utilización por los distintos cursos de los distintos módulos.

La posibilidad de generar copias de seguridad e importarlas a Moodle Centros ha supuesto muy útil.

#### <span id="page-4-1"></span>7. Destacar aspectos susceptibles de mejora

Es necesario profundizar en las oportunidades que ofrece Moodle en la evaluación de las distintas actividades, sobre todo con respecto a la evaluación avanzada de tareas utilizando rúbricas de evaluación, solo algunos integrantes del grupo de trabajo han llegado a utilizar este tipo de evaluación.

Por otra parte, consideramos también importante, algunas de las actividades disponibles en Moodle para fomentar el trabajo cooperativo, especialmente las actividades tipo taller y los wikis.

También creemos que para el `próximo curso sería importante que todos los profesores participantes se adentren en las funcionalidades del ROL gestor, especialmente en la gestión de grupos y agrupamientos de Moodle y en las restricciones de acceso.

Por último, el curso de autoformación estaba gamificado, utilizando insignias. Esta iniciativa ha tenido buena acogida entre el profesorado por lo que pensamos incorporarla en el curso próximo para que pueda ser utilizado con los alumnos.